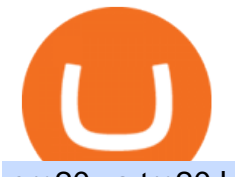

erc20 vs trc20 binance card different cryptocurrency explained github api tutorial aabb exchange benzing

https://preview.redd.it/1z4vqp4mha881.jpg?auto=webp&s=c7adac920c24928e08b4ac121f1865055a60e1 c7|||Awesome news for AABB : aabbstock|||1080 x 2400 https://www.perfecttrendsystem.com/blog/images/articlesApp2/11698/FX\_Fish\_Indicator\_For\_MT4\_1\_1.png| ||FX Fish Indicator For MT4 (WITH INDICATOR DOWNLOAD)|||1913 x 897 THE BEST OF MT4 INDICATORS Forex Indicators Guide Shiba Inu Market Position. Shiba Inu hit all-time highs above \$0.00008 per token in early November 2021, surpassing Dogecoins market cap. At the time, the projects market cap was over \$40 . How to Order and Activate My Binance Card Binance Support Browse MT4 Indicators List - Perfect Trend System Coinbase Exchange Trade Volume, Trade Pairs, and Info CoinGecko http://img.selzstatic.com/items/208386/vxnlbv3glax/original.jpg?w=1600&fit=min&auto=compress %2cformat&q=70|||AGATA TRADING MT4 INDICATOR SYSTEM - WINNING FOREX SYSTEMS|||1595 x 1095 Shiba Inu Trends In India: What You Need To Know Benzinga Benzinga+shiba+inu News https://forex-signals.online/wp-content/uploads/2017/08/best-forex-indicator-free-download-mt4.png|||best forex indicator free download mt4 | Harmonic Scanner ...|||3823 x 2026 How to Get the Binance Card? A Crypto Card With up to 8% . Whats the difference between TRC20-USDT and ERC20-USDT . This article was originally published on November 21, 2021 10:07 am. It was one of the most read articles on Benzinga.com this year.. Shiba Inu (CRYPTO: SHIB) made some billionaires on its way up . Explained: What Are Private Cryptocurrencies? How They Are . https://www.bitcoininsider.org/sites/default/files/field/image/what-is-crypto-post-1.jpg|||What is Cryptocurrency? Simple Explanation | Bitcoin Insider|||1920 x 1080 https://static.cryptohopper.com/images/news/uploads/1606383340-cash-black-friday-double-cashback-with-yo ur-binance-card-1.png|||Cash Black Friday - Double Cashback with your Binance Card|||1600 x 900 https://investorshub.advfn.com/uimage/uploads/2019/9/29/lbgrr20190927AABBchart1b.png|||Asia Broadband, Inc. (AABB): \$AABB This chart tells it all ...|||1100 x 909 https://blogs.unitedexchange.io/wp-content/uploads/2021/02/Cryptocurrency-wallet-for-beginners-guide-stepby-step-2021-3.jpg|||What is cryptocurrency ? everything you need to know ...|||2240 x 1260 https://coincheckup.com/api/coincodexnews/get\_news\_image/2686864|||Alaska INU Price Today, Market Cap, LAS Price Chart ...|||1024 x 1009 Videos for Aabb+exchange MT4 Indicators List Forex Trading 200 github-api-tutorial. Tutorial for GitHub REST API using Java, Gson, Apache http client. https://www.thewindowsclub.com/wp-content/uploads/2016/09/How-to-buy-Bitcoin-Litecoin-DogeCoin-1200 x900.jpg|||Doge Coin Emblem : Elon Musk Tweets In Support Of Dogecoin ...|||1200 x 900 https://bitcoinmale.com/wp-content/uploads/2021/08/Bitget9-1024x922.png|||2021Bitget-Bitget - RoyFeng (@support)|||1024 x 922 Cryptocurrency Explained for South Africans - YouTube When it comes to the MetaTrader Platform, Forex Station is the best forex forum for sourcing Non Repainting MT4/MT5 Indicators, Trading Systems & amp; EA's. MT4 Indicators Threads List Logout Coinbase, the cryptocurrency exchange that  $\&\#39$ ; expected to begin trading on Wednesday, received a buy rating and \$600 price target at MoffettNathanson. The San Francisco company, the largest U.S . Cryptocurrencies Explained, in Plain English The Motley Fool

Videos for Binance+card

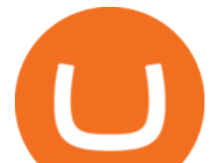

Coinbase Pro Digital Asset Exchange

MT4 Indicators Threads List - Forex Station

Explained: What Are Crypto Airdrops And How Do They Work?

https://i.pinimg.com/originals/6e/8b/3c/6e8b3c054b82e833d46129d088dd26cb.png|||Pin by Shelby on Blockchain technology | Cryptocurrency ...|||1280 x 2047

How to Trade Cryptocurrency on Coinbase - Coindoo

The List of favorite MT4 indicators MT4 expert (FX\_Multi-Meter\_II.mq4) MT4 expert (FX\_Multi-Meter\_III.mq4) MT4 indicator (3LineBreak.mq4) MT4 indicator (Advanced\_ADX.mq4) MT4 indicator (b-clock.mq4) MT4 indicator (BBands\_Stop\_v1.mq4) MT4 indicator (Breakout\_PANCA\_ EAGLE.mq4) MT4 Indicator (Camarilladt.mq4) MT4 indicator (Color\_Stochastic.mq4)

Shiba Inu is an Ethereum based cryptocurrency, whereas Dogecoin operates on its own blockchain. SHIB has recently been listed on Coinbase , giving millions of investors access to the token.

https://www.gpucoin.net/wp-content/uploads/2019/11/how-where-to-buy-esports-token.jpg||How & Where to Buy Esports Token (EST) with PayPal ...|||1200 x 801

https://microcapdaily.com/wp-content/uploads/2016/02/ASTI.jpg|||Asia Broadband (OTCMKTS: AABB) On the Move as Crypto ...|||2000 x 1000

https://oaklandnewsnow.com/wp-content/uploads/2021/09/what-is-shiba-inu-coin-what-is-s-1200x900.jpg|||H ow To Buy Shiba Inu Coin On Coinbase In Nyc|||1200 x 900

The Binance Card is a Visa debit card enabling users to draw on their Binance crypto holdings. It converts crypto into fiat at the point of sale. Binance Card supports payment using Bitcoin, Binance Coin, Ethereum, SXP and BUSD.

While MT4 provides a built-in version of MACD, it is limited to the MACD line and Histogram. To help solve this issue, traders can download the TT MACD indicator from MQL5. By clicking the Free tab and downloading the indicator (figure 1.B), assuming the trader has an active MT4 trading account, the download automatically installs in MT4s .

https://i2.wp.com/forex4live.com/wp-content/uploads/2018/06/donchian-channel-indicator-mt4.jpg?fit=1645 %2C902&ssl=1|||Donchian channel - MT4 indicators - Forex Trading Signals ...|||1645 x 902

https://blockgeeks.com/wp-content/uploads/2016/11/infographics03-03.png|||What is Cryptocurrency: Everything You Must Need To Know!|||1984 x 1140

Trade crypto instantly anytime, anywhere. Join AABB Exchange, a cryptocurrency platform for investing in digital assets in a single tap. Start Now Over 30 Trading Pairs Trade, Deposit and Store Crypto with our AABB Wallet App Protect your cryptocurrency in our secure, easy-to-use, multi-currency AABB Wallet. Complete Privacy.

Jan 14 \$AABB Exchange Update - 20 Pairs Added - 57 Active .

Types of Cryptocurrency Kraken

Getting started with the Checks API. The Check Runs API enables you to build GitHub Apps that run powerful checks against code changes in a repository. You can create apps that perform continuous integration, code linting, or code scanning services and provide detailed feedback on commits.

Understanding The Different Types of Cryptocurrency SoFi

http://dce5jani6jm7e.cloudfront.net/images/page/mt4/en/MT4-for-Windows-indicators-off-the-chart.png|||Met aTrader 4 for Windows - Admiral Markets|||1600 x 866

https://img.selzstatic.com/items/208386/45pjklncxnm/original.jpg?w=2048&fit=min&auto=compres s%2cformat&q=70|||Indicator Russian Mt4 - Russian Indicators Mt4 / Most of ...|||1600 x 1126

https://www.ddengle.com/files/attach/images/10759931/919/951/013/e5e1fea360e07e00384253cf608f6f3b.pn g||| (Callisto-CLO) - (7 20). - CLO - |||1095 x 930

http://jaytalkscrypto.com/wp-content/uploads/2021/06/magazine\_Lambo\_guy-scaled-1140x815.jpg|||Dogecoin and Ethereum: one of these is very, very ...|||1140 x 815

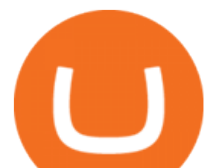

http://files.smashingmagazine.com/wallpapers/june-15/the-amazing-water-park/cal/june-15-the-amazing-water -park-cal-1366x768.jpg|||Webmasters GalleryMay, 2015 | Webmasters Gallery|||1366 x 768

https://innovationincubator.com/wp-content/uploads/2019/10/CryptoUpdate14.jpg||How Cryptocurrency Works Infographic - Muadsetas.info|||1344 x 1920

https://image.slideserve.com/382349/blood-component-therapy8-l.jpg|||PPT - Transfusion Therapy and Blood Components ...|||1024 x 768

https://cdn.cordlife.sg/pdf/certificates/hongkong/AABB Certificate\_2017-2018.jpg|||Stem cell Banking, accreditations & amp; certifications @ Cordcell|||7020 x 4964

https://9to5google.com/wp-content/uploads/sites/4/2018/01/bitcoin\_cash\_app\_2.jpg?quality=82&strip=al l|||How to buy Bitcoin on your Android phone w/ Coinbase, Cash ...|||2500 x 1250

Benzinga+shiba+inu - Image Results

https://s3.amazonaws.com/tradingview/e/EbOqx4a2.png||Gold Backed Crypto Aabb : Ag7yci90pvljwm : (yahoo finance ...|||2468 x 1289

Coinbase

Best Candlestick Pattern Indicator MT4. The candlestick pattern indicator mt4 here is called the Pattern Recognition Master v3a. Ive looked around for mt4 candlestick pattern indicators but the ones that seem better than . Read more.

Binance partnered with simplex to allow its users to use their credit and debit cards to buy bitcoin or ethereum. Binance is a pure cryptocurrency exchange,. This is a review of binance card, one of the crypto debit cards out.

https://aabbgoldtoken.com/wp-content/uploads/2021/05/AABB\_Wallet\_web\_convert\_1.png|||Asia Broadband Proprietary Cryptocurrency Exchange ...|||2880 x 1900

Binance Card Reviews, Fees, Functions & amp; Cryptos (2022.

https://forkast.news/wp-content/uploads/2021/05/shiba-inu-in-the-living-room-PZ6T3YY-scaled.jpg|||Shiba Coin Update - Japan Traditional Japanese Shiba Inu ...|||2560 x 1350

https://uploads.toptal.io/blog/image/125554/toptal-blog-image-1520247930247-50c6aa937ebcb5ff2ef941c189 767e6b.png|||A Simple Bootstrap Tutorial | Toptal|||1720 x 901

https://i.redd.it/exmb0sbi05w61.jpg|||Shib Coin Market Cap : Tavjtvg Pje7hm - Market cap shiba ...|||1080 x 1283

Binance Card Country Change : binance

Difference in Three USDT Chain: OMNI, ERC20 and TRC20. daisy-support. When making a USDT transfer, many users are presented with a choice of three different chain types that are available, at which point users may face the situation that they don't know which chain type to choose when depositing and withdrawing.

ERC20 is Ethereum network and usually it has high transfer fees, so I never prefer it unless totally necessary. TRC20 is TRON Network and its transfer fees is zero, in other words, it is free. So I always prefer this network in my Tether transfers. However not all the exchanges support the TRON Network. But beware ! GitHub - michaelawyu/api\_tutorial

https://4xone.com/wp-content/uploads/2018/03/OverLayChart.png|||Over Lay Chart mt4 indicator free download 4xone|||1276 x 874

https://primebroker.coinbase.com/etc.clientlibs/prime/clientlibs/clientlib-base/resources/favicons/card-prime.p ng|||Crypto Businesses | Coinbase Prime|||1680 x 900

10 Important Cryptocurrencies Other Than Bitcoin

https://resources.stuff.co.nz/content/dam/images/1/f/n/p/j/a/image.related.StuffLandscapeSixteenByNine.1420 x800.1fnpl4.png/1479848679781.jpg|||ASB closing two Auckland branches, in Point Chevalier, by ...|||1419 x 800

https://images.ctfassets.net/h07e7qaokuyy/5f5nLoNeNLBPbkNp2j5pFX/aee11b306bb33164e43d6c830bb0e1

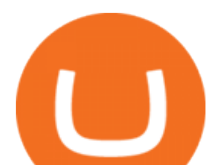

a8/image2.png?w=1300&h=1510&q=50&fm=png|||New feature: enabling USDT-TRON for USD-based payments ...|||1300 x 1509

How Start Trading Cryptocurrency on Coinbase Step 1. Sign up for an account on Coinbase.com , enter a username, password and valid email address. A digital currency wallet will be generated for you where you will be able to store your cryptocurrencies. Step 2. Next you have to verify your email address.

AABBs primary goal for the AABBG token is to become a worldwide standard of exchange that is secured and trusted with gold backing, by progressively expanding token circulation to the primary.

https://forex-station.com/download/file.php?id=3358338&mode=view|||MT4 Indicator requests and ideas - Page 814|||1166 x 1326

https://forex-station.com/download/file.php?id=3287589&mode=view|||MT4 Indicator requests and ideas - Page 42|||1258 x 915

https://i.etsystatic.com/29822477/r/il/2a1512/3132741141/il\_1588xN.3132741141\_1n56.jpg|||AABB GSE Global Standard Exchange T Shirt | Etsy|||1588 x 1608

Open Coinbase and tap Get Started. Create an account with your email address and tap Start. Verify your email by tapping a link that was sent to your inbox. Enter your phone number and verify.

https://www.boostit.net/wp-content/uploads/2017/09/824915.jpg|||Introduction to Bitcoin | Cryptocurrency Explained ...|||1920 x 1080

https://www.forexstrategieswork.com/wp-content/uploads/2018/08/Supply-Demand-MT4-Indicator.png|||Supp ly Demand Indicator MT4 Indicator FE JVZOO ...|||1972 x 908

Binance Visa Card Binance

Gutscheine Review 2021 - Get a 20% Fee Discount - finscout.org

Forex MT4 Indicators. List of our best MT4 Indicators available for download. Here you can find both Free and Pro Indicators. Product List. AutoTrendLines V. 1.06 Free. 4.1. based on 88 reviews. 4.1. 55.8k.

https://blog.switchere.com/wp-content/uploads/2020/03/10\_04-1.jpg|||What Is Cryptocurrency: Understandable Explanation for ...|||1920 x 1080

https://forex-station.com/download/file.php?id=3270929&mode=view|||MACD indicators for MT4 -Page 3|||1595 x 981

https://image.slideserve.com/382349/whole-blood-l.jpg|||PPT - Transfusion Therapy and Blood Components ...|||1024 x 768

Stablecoins are a different class of cryptocurrencies that are not volatile and usually pegged to a real-world currency like the US dollar. Stablecoins can be fiat collateralised, crypto.

https://forex-station.com/download/file.php?id=3318742&mode=view|||MT4 Indicators with alerts/signals - Page 105|||1897 x 920

https://www.etorox.com/wp-content/uploads/2019/05/Top-5-Blockchain-in-the-Cryptocurrency-World-1-1.pn g|||The Top 5 Blockchain in the Cryptocurrency World - eToroX|||1752 x 1008

Before you begin trading, youll need to attach a payment method to your Coinbase account. In the U.S., you can use a bank account, debit card, wire transfer or PayPal account (you cant currently sell digital currency using a PayPal account, but you can make withdrawals). Once you have your digital wallet set up, youre ready to trade.

When the Exchange does not go live next. When the Exchange does not go live next week as promised, you really should continue holding all your shares NO MATTER WHAT! Don't let those evil hedgies and nekkid shorties get a single one of your shares. The share price may lose 90% in a week..but DON&#39:T SELL!

Asia Broadband, Inc. (AABB) Stock Price, News, Quote .

http://www.ctsg.com.br/Content/Img/Icones\_Clubes/aabb\_logo.png|||Ranking\_Usuario|||1485 x 813

https://d.newsweek.com/en/full/793657/bitcoin.jpg|||Japanese Cryptocurrency Band, Virtual Currency Girls ...|||2500 x 1667

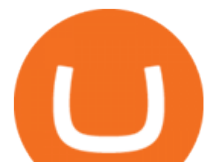

https://noticierobitcoin.net/wp-content/uploads/2020/07/binance-card2.jpg|||Binance lanza su tarjeta visa "Binance Card" en Europa ...|||1919 x 1277

FBS140 - -

Shiba Inu carries a current market cap of \$17,337,244,798 with a combined 24-hour volume of \$1,302,395,456. Here is the Woofpaper (whitepaper) for the stubborn dog-themed token. Download the .

GitHub REST API Tutorial - REST API Support In GitHub

https://3.bp.blogspot.com/-b-IWp-z0WM0/V6QWIyZMH1I/AAAAAAAAEHM/uEGEhtSERUQBf1aLhwRY ZPKtjx0FPdH\_ACLcB/s1600/faizumi-fx-trading-system-mt4-indicators-template11.jpg|||1000 Most Wanted MT4 Indicators Collection - What is Forex ...|||1431 x 848

Binance coin exchange binance debit card, binance coin .

[Best Of 2021] You Can Now Use Shiba Inu To Buy A Tesla .

https://i.redd.it/f8rs4zt8sz101.jpg|||Did anyone else realize Binance had a PC Client? : binance|||1919 x 1040 https://mma.prnewswire.com/media/691275/coinbase\_Logo.jpg?p=facebook|||Coinbase Announces Institutional Suite of Products and ...|||2600 x 1361

https://lookaside.fbsbx.com/lookaside/crawler/media/?media\_id=282624880234061|||Deonex Coin -DON -Posts | Facebook|||1080 x 1080

https://www.etfaction.com/images/qkHd\_x-HQnmDtlEO2JDWBgSnag\_56084bb.png|||zpixeldesign: Broadband Stocks Etf|||1593 x 820

Git is most popular revision control application and GitHub is a hosting service for git repositories, recently GitHub launch new Rest api v3.0 and published on his official website .You can access all Schema of Rest api urls from here .This tutorial help to access GitHub rest call using rest client.

TRC20 Standard And Its Comparison With ERC20 - DED9

Earn, convert and spend your crypto using the Binance Visa Card! Register an account with Binance and apply for a Binance Visa Card today!

With Binance Visa Card, you can convert and spend cryptocurrencies at more than 60 million merchants worldwide. Just transfer crypto from your Spot Wallet to your Funding Wallet and you' re ready to go. Spend your crypto anytime, anywhere. 1. Which countries are eligible for a Binance Card?

https://www.cryptonewsboy.de/aabb-aktie-warum-asia-broadband-aktien-heute-um-mehr-als-70-gestiegen-sin d/gold1600b.jpg|||Gold Backed Crypto Aabb : UK Royal Mint Launches Gold ...|||1600 x 900

https://bitcaribe.net/wp-content/uploads/2020/05/What-is-a-cryptocurrency.jpg?original|||What is a cryptocurrency? A simple explanation - Bitcaribe|||1460 x 821

10 Important Cryptocurrencies Other Than Bitcoin. 1. Ethereum (ETH) 2. Litecoin (LTC) 3. Cardano (ADA) 4. Polkadot (DOT) 5. Bitcoin Cash (BCH)

A curl tutorial using GitHub's API  $\cdot$  GitHub

https://blog.switchere.com/wp-content/uploads/2020/03/18\_033.jpg||How Does Cryptocurrency Work: What You Need to Know to ...|||1920 x 1080

https://d3f5j9upkzs19s.cloudfront.net/azcoinnews/wp-content/uploads/2021/07/clover-finance.png|||Coinbase Lists Clover Finance (CLV) on July 15 - AZCoin News|||1667 x 938

las vegas, nov. 17, 2021 (globe newswire) -- via investorwire asia broadband inc. (otc: aabb) (aabb or the company) is pleased to announce that the company has recorded over \$1.1 million in.

https://www.krypto-trading.com/wp-content/uploads/2017/12/binance-verifizierung.jpg|||????Binance Krypto Exchange 2020 Erfahrungen | krypto-trading.com|||1600 x 2167

https://coinerblog.com/wp-content/uploads/2018/06/Beginners-guide-to-Coinbase-Pro-Coinbases-advanced-E xchange-to-trade-BTC-ETH-and-LTC.jpeg|||Beginners guide to Coinbase Pro, Coinbase's advanced ...|||2000 x 1263

https://s3.tradingview.com/b/BIT8Tw1V\_big.png|||Gold Backed Crypto Aabb : Aabb Specifies Characteristics ...|||1814 x 816

https://img.currency.com/articles/-INFOGRAPHIC-TYPES-OF-CRYPTO-ASSETS.jpg|||(With Examples)

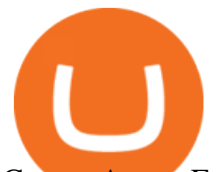

Crypto Assets Explained | Currency.com|||1550 x 1037 Morning Bell With Jim Cramer: How to Trade the Coinbase IPO CryptoNewsBreaks Asia Broadband Inc. (AABB) Expands . https://cdn.investinblockchain.com/wp-content/uploads/2018/02/cryptocurrencyexchanges.jpg?x64395|||Best Cryptocurrency Exchanges|||2121 x 1414 USDT-ERC20 is the USDT issued by Tether based on the ETH network. Its deposit address is the ETH address, with deposits and withdrawals taking place on the ETH network. The protocol of USDT-ERC20 is the ERC20 protocol. .USDT-TRON (TRC20) is the USDT issued by Tether based on the TRON network. GitHub - Ravikharatmal/github-api-tutorial: Tutorial for . Coinbase Pro Tutorial - Trade Cryptocurrency on Coinbase Pro . github-api-tutorial. ???????? ???? A Quick Tutorial on Building a Simple Web App w/ the GitHub API Asia Broadband, Inc. (AABB) Stock Message Board - InvestorsHub GitHub - timmywheels/github-api-tutorial: ???????????? A Quick . Contribute to michaelawyu/api\_tutorial development by creating an account on GitHub. Forex MT4 Indicators (Free & amp; Pro) - Download from Store How to Buy Shiba Inu Coin (SHIB) Benzinga Crypto https://forex-station.com/download/file.php?id=3361167&mode=view|||MT4 Indicator requests and ideas - Page 855|||1276 x 878

Difference in Three USDT Chain: OMNI, ERC20 and TRC20 .

http://bestseniorinformation.com/wp-content/uploads/2021/07/What-is-cryptocurrency.jpg|||Cryptocurrency Easily Explained-What Is It, How Does It ...|||1920 x 1080

https://forex-station.com/download/file.php?id=3342878&mode=view|||MT4 Indicator requests and ideas - Page 583|||1497 x 872

GitHub REST API - GitHub Docs

https://cimg.co/w/rw-gallery/0/5e9/c6faa80b77.jpg|||Binance Review (2020) - Should You Use It?|||3240 x 2128

Tether (USDT) TRC20 vs ERC20 - Decentralized Finance - Trust .

https://raw.githubusercontent.com/danimahardhika/candybar-library/master/screenshots/navigation\_drawer.jp g|||GitHub - danimahardhika/candybar-library: Android icon ...|||1138 x 1920

https://forex-station.com/download/file.php?id=3364703&mode=view|||MT4 Indicator requests and ideas - Page 926|||1920 x 1080

Whats the difference between USDT TRC20 and ERC20?

https://1mr3lc1zt3xi1fzits1il485-wpengine.netdna-ssl.com/wp-content/uploads/2020/10/7458-Guide-to-Tradin g-and-Investing-in-Cryptoassets-SEO\_pic\_9\_A.jpg|||Types Of Cryptocurrencies: Explaining The Major Types Of ...|||1792 x 1100

Airdrops are a part of a broader marketing strategy that involves social media promotion, blog posts, and different levels of crypto holder participation. Just like supermarkets distribute free samples of an item to promote sales, blockchain-based startups give away free coins to incentivise the use of their platform.

Asia Broadband (OTC: AABB) today announced that it has incorporated additional trading pairs in its proprietary cryptocurrency exchange (the Exchange) within the AABB Wallet. To access the desktop version of the AABB Exchange, visit https://ibn.fm/tWS5H.The Exchange was launched several weeks ago in its initial phase to optimize stability, functionality and integration of the various .

https://forex-station.com/download/file.php?id=3349031&mode=view|||Trend Indicators for MT4 - Page 62|||1154 x 768

https://news4c.com/wp-content/uploads/2018/04/Coinbase.png|||Coinbase Inc. Plans To Invest In Crypto Startups And ...|||1542 x 878

https://i0.wp.com/bitcoinmale.com/wp-content/uploads/2020/12/Pink-and-White-Healthy-Drinks-CPG-Twitte

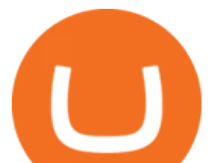

r-Ad.png?resize=1536%2C864&ssl=1|||ERC-20 V.S TRC-20ERC20/TRC20USDT? | |||1536 x 864 https://forex-station.com/download/file.php?id=3369120&mode=view|||MACD indicators for MT4 -Page 50|||1920 x 1047

https://aabbgoldtoken.com/wp-content/uploads/2021/02/Screenshot\_1613504172.png|||AABB Gold Token -AABB Wallet|||1080 x 1920

We offer Tether issued on the Tron and Ethereum blockchains. USDT-TRC20 is the USDT issued by Tether based on the Tron network, while USDT-ERC20 is the USDT issued by Tether based on the ETH network. Please see the information of each protocol in the table below: Regardless of your preferred chain, the funds will be indicated in USDT for both deposit and withdrawal.

Shiba Inu (CRYPTO: SHIB) tokens are constantly burned by the community, but the meme-based cryptocurrency hasnt managed to reverse its declining price trend. read more Benzinga' Top 5 Articles.

https://aabbgoldtoken.com/wp-content/uploads/2021/06/Gold-mine-1024x785.png|||About the Company Behind AABBG | AABB Wallet|||1024 x 785

https://pbs.twimg.com/media/E1D72QhWYAgHQ8h.jpg|||Shib News : Elq9xy7mac1owm / A new cryptocurrency called ...|||1086 x 1200

binance gift card redeem - YouTube

GitHub Rest Api Example and Uses - Rest api tutorials

https://www.nbcsports.com/sites/nbcsports.com/files/2020/11/25/v2\_nbc\_dogs\_nonsporting\_americaneskimo dogshibainu\_201116.jpg|||Shiba - Shiba Inu Tuz Lo Hobby Shiba Inu Kennel Videos ...|||1920 x 1080

https://forex-station.com/download/file.php?id=3380921&mode=view||Dashboard Type Indicators for MT4 - Page 15|||1407 x 780

https://eagawker.com/wp-content/uploads/2019/08/bigstock-Financial-instrument-chart-for-82446032.jpg|||Sto chastic Strategy MT4 Indicator|||3050 x 2036

https://www.forexstrategieswork.com/wp-content/uploads/2019/12/MT4-Breakout-Box-Forex-Indicator-Short -Trade-Example.png|||MT4 Breakout Box Forex Indicator | Free Download|||2200 x 1062

https://forex-station.com/download/file.php?id=3354485&mode=view|||MT4 Indicator requests and ideas - Page 735|||1917 x 1002

Buy/Sell Bitcoin, Ether, AABBG, Cryptocurrency Exchange .

Coinbase is a secure online platform for buying, selling, transferring, and storing digital currency.

Shiba Inu had a trading volume of \$1.64 billion on Monday and was the most trending cryptocurrency in India, according to analytics provided by Phoenix Group on its twitter handle @pnxgrp.

https://insidebitcoins.com/wp-content/uploads/2020/11/Coinbase.jpg|||Coinbase Now Has \$90 Billion Platform Assets And 43 ...|||1580 x 888

Shiba Inu Breaks Another Burning Record As Deflation Trends In Crypto - Shiba Inu (\$SHIB) | Benzinga Shiba Inu Breaks Another Burning Record As Deflation Trends In Crypto by Adrian Zmudzinski.

https://i.pinimg.com/originals/9f/86/dc/9f86dc2e2035da1c9cd230d6e0a19c93.png|||This Infographics is a brief explanation of the term ...|||1300 x 2125

https://usethebitcoin.com/wp-content/uploads/2020/05/vsa.png|||Crypto.com Starts Shipping the MCO Visa Cards in EU ...|||2995 x 2077

Shiba Inu (CRYPTO: SHIB) traded 3.9% higher at \$0.00003 over 24 hours leading up to Wednesday evening. Whats Moving? SHIB has risen 2.3% over a seven-day trailing basis. The tokens 24-hour .

https://image.slideserve.com/382349/red-blood-cells-new31-l.jpg|||PPT - Transfusion Therapy and Blood Components ...|||1024 x 768

http://olporaustin.weebly.com/uploads/1/3/3/2/133229294/664427085\_orig.png||Time Indicator Mt4 olporaustin|||1278 x 781

https://cdn.shopify.com/s/files/1/0105/3940/1275/files/screenshot-1.png?v=1570865631|||Forex MT4 Indicators Download.rar - Free Download ...|||1913 x 947

¡Gana, convierte y gasta tus criptomonedas usando la Binance Card de Visa! ¡Abre una cuenta en Binance y

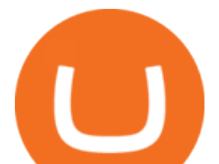

solicita la Binance Card de Visa hoy mismo!

Probably, the biggest difference that distinguishes a state-controlled cryptocurrency from others is that the former has legal status. For instance, the digital yuan can be used as a payment mechanism and positioned as a legal tender. On the other hand, other cryptocurrencies do not have a centralised structure.

Log in to your GitHub account and click on Settings under your profile. Go to Developer Settings ->Personal Access Tokens. Generate a new token. Add a name and select the scope for the API access and click on Create Token. In the next screen, make sure to copy the token and save it in a file.

MiningNewsBreaks Asia Broadband Inc. (AABB) Expands .

https://support.gokumarket.com/hc/article\_attachments/360100406314/2021-01-14\_-3\_Exer\_Global\_Viridi\_L aunch\_Event\_GokuMarket\_2020-12-12\_COVER.png|||GokuMarket - Weekly Update (January 7th - 14th) GokuMarket|||1648 x 916

Shiba Inu Issues Warning To Its Investors Benzinga

https://i.etsystatic.com/29822477/r/il/a53b31/3132740929/il\_1140xN.3132740929\_j5l8.jpg|||AABB GSE Global Standard Exchange T Shirt | Etsy|||1140 x 1125

The Perfect Trend System. . All MT4 Indicators (2100) Search Or Browse The List Top 20 MT4 Indicators Most Popular / Downloaded; All MT5 Indicators (4400) Search Or Browse The List

Binance Debit Card Review: Is This The Ultimate Crypto Card .

They are different tokens and you will need to generate an OAuth token to be authorized. Follow the API' instructions at http://developer.github.com/v3/oauth/ under the sections "Non-Web Application Flow & quot; and & quot; Create a new authorization & quot; to become authorized. Note: Use Basic Auth once to create an OAuth2 token http://developer.github.com/v3/oauth/#oauth-authorizations-api.

ERC-20 vs. TRC-20 vs. BEP-20 Crypto Token Standard - Which .

Aabb exchange has much better charting than Coinbase. Probably closest to binance. Still needs some work but they are on the right path.

https://cdn.rcimg.net/rononmargo/e4a599df/18b76fa303a1cd0fc66dd40814a0cca2.png?width=1400|||ERC20 vs TRC20 - All you need to know For Starting your ...|||1400 x 788

https://what-is-cryptocurrency.com/wp-content/uploads/2017/07/alternate\_cryptocurrencies\_06.jpg|||What is an altcoin - Altcoins Explained What Is ...|||1280 x 850

Cryptocurrencies Explained, in Plain English. By now you' ve probably heard about the cryptocurrency craze. Either a family member, friend, neighbor, doctor, Uber driver, sales associate, server .

https://forex-station.com/download/file.php?id=3366477&mode=view|||Fix: Indicator is not showing on MT4 chart - Page 16|||1276 x 878

https://staging.aabbgoldtoken.com/wp-content/uploads/2021/05/AABB\_Wallet\_web\_convert\_1-1-2048x1351. png|||AABB Gold Token (AABBG) - 100% Gold-Backed Crypto|||2048 x 1351

The ERC20 tetra is on the Ethereum blockchain bed, while the TRC20 tetra is on the tron blockchain bed. The transfer fee on the Ethereum network is low compared to the Bitcoin network, but this fee is much lower on the Tron network, which is why many people prefer to use Tron Tron .

The Benefits of Blockchain. General. Until blockchain is an integrated system that can work seamlessly within itself, it will not be adopted widely. In other words: the widespread adoption of blockchain and decentralization is directly contingent on its interoperability. Blockchain interoperability is currently at the very beginning stages of .

https://miro.medium.com/max/4656/1\*mzMIXN2JodV2taEBzmUKLg.png|||Build a CRUD Template Using React, Bootstrap, Express ...|||2328 x 1106

https://i.stack.imgur.com/QNWlo.jpg|||2d - Collision between AABB and Circle - Game Development ...|||1473 x 1000

Which Tokenization Standard Is Better? ERC20 Vs TRC20 .

A Beginner' SGuide to Coinbase: How To Buy Cryptocurrency Money

16 Platforms To Trade Shiba Inu On Right Now Benzinga

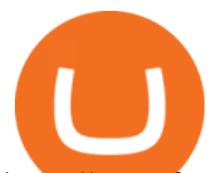

https://www.forexstrategieswork.com/wp-content/uploads/2020/04/Screenshot-2020-04-20-at-8.39.14-PM.pn g|||Free MT4 Indicator Download|||2214 x 1080

http://files.smashingmagazine.com/wallpapers/june-15/the-amazing-water-park/cal/june-15-the-amazing-water -park-cal-1600x1200.jpg|||Webmasters GalleryMay, 2015 | Webmasters Gallery|||1600 x 1200

https://www.nordman-algorithms.com/wp-content/uploads/2020/12/MT4-SUPPORT-RESISTANCE-ZONES-INDICATOR\_1-min.png|||MT4 Support & amp; Resistance Zones Indicator (Dashboard)|||1917 x 875

Shiba Inu Price Prediction Bull & amp; Bear Case Benzinga

https://image.slideserve.com/382349/blood-component-therapy7-l.jpg|||PPT - Transfusion Therapy and Blood Components ...|||1024 x 768

https://i.redd.it/unq0d8d08k771.jpg|||This is a bit different. Instead of a traditional weekend ...|||3024 x 2387 https://bitcoin21.org/wp-content/uploads/2020/07/Types-of-Crypto-Wallets-Explained-2048x1072.jpg|||Types of Crypto Wallets Explained - Bitcoin News|||2048 x 1072

https://raw.githubusercontent.com/putraxor/flutter-login-ui/master/art/thumbnail.png|||GitHub putraxor/flutter-login-ui: Create a clean and ...|||1920 x 1080

https://miro.medium.com/max/3840/1\*l4ngklJ5EiGe8WJSoSbRLw.png|||COTI creates an ETH/COTI liquidity pool on Uniswap, to ...|||1920 x 1080

https://ahussource.com/-/media/Images/Alexion/AhusSource\_com/pe-pi-chart.jpg|||Information for Healthcare Professionals | aHUS Source|||1950 x 1176

https://uploads.toptal.io/blog/image/123916/toptal-blog-image-1503553800604-b6fafb28b20478415d5eb74b6 24198f9.png|||Understanding the Cryptocurrency Market - Blockchain ...|||1280 x 1366

https://aabbgoldtoken.com/wp-content/uploads/2021/07/financial250.jpg|||About the Company Behind AABBG | AABB Wallet|||2401 x 1350

https://forex-station.com/download/file.php?id=3376846&mode=view|||MT4 Indicator requests and ideas - Page 1125|||1677 x 801

https://cryptopotato.com/wp-content/uploads/2021/04/PICSY1.jpg|||TRON-Based USDT Hits \$24 Billion, More Than the Tether on ...|||1804 x 816

binance gift card redeem

Binance Card works similarly to other crypto cards when youre making a purchase with your card, your cryptocurrency is converted to your local fiat currency, which then gets sent to the merchant.

Best forex indicator - Download for free

https://girliemac.com/assets/images/articles/2014/09/doodle-realtime.gif|||Doodle with Strangers! Multi-User HTML5 Canvas with PubNub ...|||1274 x 840

Coinbase Exchange is a centralized cryptocurrency exchange located in United States. There are 139 coins and 402 trading pairs on the exchange. Coinbase Exchange volume in the last 24 hours is reported to be at 57,630.82. The most active trading pair on Coinbase Exchange exchange is BTC/USD. Coinbase Exchange is established in year 2012.

https://static.toiimg.com/thumb/msid-82196999,width-1200,height-900,resizemode-4/.jpg|||Why Do We Have Different Cryptocurrencies? / Understanding ...|||1200 x 900

US-based crypto exchange. Trade Bitcoin (BTC), Ethereum (ETH), and more for USD, EUR, and GBP. Support for FIX API and REST API. Easily deposit funds via Coinbase, bank transfer, wire transfer, or cryptocurrency wallet.

Understanding the Different Types of Cryptocurrency

https://arbitragepros.com/content/images/2018/12/decentralized.png|||Cryptocurrency decentralization explained - what are the ...|||1696 x 927

https://tintucbitcoin.com/wp-content/uploads/2021/07/1625220609\_93\_ETH-vs-BTC-Dong-coin-nao-co-biendong-gia.jpg|||ETH Vs. BTC: ng Coin Nào Có Bin ng Giá Tt Hn Trong ...|||1536 x 819

https://cdn.kastatic.org/ka-perseus-images/1d0e7136d2ed055711819089637e474019e692b3.png|||????

Cytological basis of crossing over. Crossing. 2019-02-27|||2614 x 1303

GitHub - apotter303/api-tutorial: Learning RESTful API

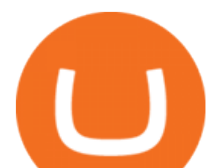

https://codingclubuc3m.rbind.io/post/2020-02-11\_files/buscocolegios\_xml/developer\_tools.png|||An introduction to web scraping: locating Spanish schools ...|||1920 x 988 Who used the AABB exchange? : aabbstock

https://microcapdaily.com/wp-content/uploads/2021/02/header\_pick-1536x864.jpg|||Major Move on AABB (Asia Broadband) As Company Launches ...|||1536 x 864

https://pennystocks.news/wp-content/uploads/2021/05/AABBWallet\_image-for-the-page-About-Us.jpg|||Asia Broadband (AABB) Releases Their Own Cryptocurrency ...|||1142 x 800

Search In MT4 Indicators List - Perfect Trend System

https://image1.slideserve.com/1744307/complete-linkage-l.jpg|||PPT - Biology 2250 Principles of Genetics PowerPoint ...|||1024 x 768

https://crypto-explained.com/wp-content/uploads/2021/03/How-to-Value-a-Cryptocurrency-1520x855.png|||H ow to Value a Cryptocurrency - Beginners Guide by Crypto ...|||1520 x 855

https://miro.medium.com/max/2952/1\*PhQvIIu2qzZbLVND\_9mTsg.png|||Cryptocurrency Examples - Cryptocurrency Guide And ...|||1476 x 1410

https://i.stack.imgur.com/PCubG.jpg|||2d - Collision between AABB and Circle - Game Development ...|||2560 x 1440

Shiba Inu Benzinga

https://www.ayusyahomehealthcare.com/wp-content/uploads/2020/08/Testimonial-from-Rachel-1183x1536.p ng|||Ayusya Home Health Care Pvt Ltd-Bangalore-Chennai-Madurai ...|||1183 x 1536

TRC20-USDT refers to USDT issued on the TRON network, ERC20-USDT refers to USDT issued by Tether on the Ethereum network. The USDT issued on TRC20 and ERC20 are both identical, however fees to transfer this USDT can often be cheaper on the Tron network using TRC20. Deposit addresses for these are always Ethereum addresses and these deposits / withdrawal transactions occur on the Ethereum network.

Binance Card has a low commission on spending, 0.90%. The 0.90% applies also to ATM-withdrawals. The only other fee you might need to think about is if you have lost the physical card and want Binance to reissue it. They will happily do that, but to a fee of EUR 25. But that $&\#39$ ; it! There is also a daily maximum spending limit: EUR 8,700 per day.

https://websta.me/wp-content/uploads/2020/09/Blockchain-and-Cryptocurrency-2048x1024.png|||The

Relationship Between Blockchain and Cryptocurrency ...|||2048 x 1024

https://forex-station.com/download/file.php?id=3368769&mode=view|||MT4 Indicator requests and ideas - Page 1001|||1916 x 933

While ERC20 tokens are based on the Ethereum blockchain, BEP20 tokens are built on BSC, and TRC20 tokens are based on the TRON blockchain. All three networks use the same solidity language, which means they are mostly cross-compatible and can be used interchangeably, with tokens developed on one platform accessible on others.

https://pennystocks.news/wp-content/uploads/2020/10/gold-1.jpg|||Gold Backed Crypto Aabb - Aabb Stock Aims To Expand Their ...|||1600 x 900

https://forex-station.com/download/file.php?id=3372048&mode=view|||MT4 Indicator requests and ideas - Page 1045|||1916 x 933

https://bestforexmt4indicators.b-cdn.net/wp-content/uploads/2020/07/indicators-on-the-mt4-trading-platform.j pg|||How To Install Indicators on Mt4 Platform! | Forex Mt4 ...|||1518 x 891

http://pluspng.com/img-png/logo-aabb-png-aabb-1230.png|||Logo Aabb PNG Transparent Logo Aabb.PNG Images. | PlusPNG|||1230 x 1361

Explained What Are Stablecoin, How Are They Different From .

A List of the Best MT4 Indicators to Download in 2021 FP .

Top 10 Best Custom Indicators For MT4 (2022) Download Free

Buy, Sell & amp; Store Bitcoin - Buy Bitcoin & amp; Crypto Instantly

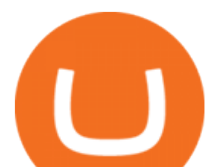

https://www.coinsclone.com/blog/wp-content/uploads/2020/08/Reasons-to-Choose-Coinbase-Clone-Script.pn g|||Top 8 Reasons to Choose Coinbase Clone Script | Coinsclone|||2240 x 1260

Build a Crypto Portfolio - #1 in Security Gemini Crypto

The Kolier SuperTrend Indi Indicator For MT4 is a modified version of the SuperTrend indicator that consumes less resource than the original MT4 indic. The Kuskus Starlight Indicator For MT4 is an indicator that is built on the Meta Trader 4 charting platform. The indicator is built for traders who us.

https://www.best-metatrader-indicators.com/wp-content/uploads/2021/07/mt4-currency-screener-indicator.png |||Currency Screener Indicator » Top Free MT4 Indicators {mq4 ...|||1200 x 900

https://bullsoncryptostreet.com/wp-content/uploads/2018/05/Cryptocurrencytypes.png|||The Different Types Of Cryptocurrency: How To Determine ...|||1600 x 1000

The 10 Most Common Types of Cryptocurrency 1. Bitcoin. Bitcoin was the first cryptocurrency to be created in 2009 by a person (or possibly a group) that goes by. 2. Ethereum. Like Bitcoin, Ethereum is a blockchain network, but Ethereum was designed as a programmable blockchain,. 3. Cardano .

1. What is a Cryptocurrency? 2. The Three Main Types of Cryptocurrency 2.1. Bitcoin 2.2. Altcoins 2.3. Tokens (for dApps) 3. The Top Cryptocurrencies 3.1. Bitcoin 3.2. Ethereum 3.3. Ripple 3.4. Litecoin 4. Conclusion

https://cdn.rcimg.net/rononmargo/e4a599df/18b76fa303a1cd0fc66dd40814a0cca2.png||ERC20 vs TRC20 -All you need to know For Starting your ...|||1920 x 1080

https://blog.coinmarketcap.com/wp-content/uploads/2019/10/Copy-of-How-Exchanges-Work.png|||A

Step-by-Step Guide to Exchanges: Learn to Buy ...|||1300 x 775

How To Use the GitHub API - Code Snippet API Tutorials .

CryptoNewsBreaks Asia Broadband Inc. (AABB) Expands Proprietary Crypto Exchange with New Trading Pairs - NewsBreak Asia Broadband (OTC: AABB) today announced that it has incorporated additional trading pairs in its proprietary cryptocurrency exchange (the Exchange) within the AABB Wallet.

https://miro.medium.com/max/3840/1\*j6hG9QVrEotiKcn21n5MAw.jpeg|||Asia Broadband (AABB) Stock Attempts To Recover: How Far ...|||1920 x 1392

https://s3.amazonaws.com/tradingview/x/XsTL4EOT.png||How To Buy Usdt On Binance With Gbp -COGODI|||1587 x 861

https://forex-station.com/download/file.php?id=3341122&mode=view||Dashboard Type Indicators for MT4 - Page 8|||1916 x 923

Coinbase: What it is and how to use it - CNBC

Wallet - AABB Exchange

https://bitemycoin.com/wp-content/uploads/2018/05/Can-you-buy-crypto-with-fiat.jpg|||Different Ways To Buy Cryptocurrency With Fiat Money Explained|||4032 x 3024

https://images.ctfassets.net/h07e7qaokuyy/5f5nLoNeNLBPbkNp2j5pFX/aee11b306bb33164e43d6c830bb0e1 a8/image2.png?w=1366&h=1586&q=100&fm=png|||New feature: enabling USDT-TRON for

USD-based payments ...|||1366 x 1586

Cryptocurrency, the FULL GUIDE for all South Africans. If you are even somewhat into making money and investing you must have heard about cryptocurrency befo.

How to uninstall or remove best mt4 indicators MetaTrader 4.mq4 indicator from your (MT4) Metatrader charts? Choose the chart before you apply this indicator in your Metatrader 4 client; Click chart right Button in Metatrader4; Select indicator list; Now select this indicator and delete; Download Best mt4 indicators free 2022

https://miro.medium.com/max/3200/0\*CVthYSuhwoeO-g8C|||Do You Know the 5 Different Types of Cryptocurrency ...|||1600 x 966

https://tintucbitcoin.com/wp-content/uploads/2021/07/anonymous-whale-moved-84-3-million-xrp-to-binancewhile-xrp-price-remains-at-the-0-56.png|||Cá Voi n Danh ã Chuyn 84,3 Triu XRP Sang Binance ...|||2160 x

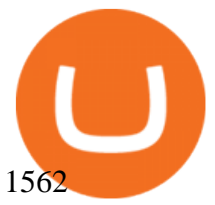

Difference Between USDT TRC-20 and ERC-20. - Crypto World .

https://www.newsbtc.com/wp-content/uploads/2017/05/OneGram\_Cryptocurrency.jpg|||Gold Backed Crypto Aabb - XRP: Federal Reserve "Gold ...|||1800 x 1113

https://forex-station.com/download/file.php?id=3331587&mode=view|||MT4 Indicator requests and ideas - Page 369|||1348 x 1396

Asia Broadband, Inc. (AABB): When the Exchange does not go .

Create directory named github-api on your desktop Let's create directory on our desktop named github-api which will hold the files to our simple GitHub API example application. 2. Within github-api directory, add file index.html This file will contain the HTML markup for our web app. 3. Within github-api directory, add file app.js

Both ERC20 and TRC20 are smart-contract tokenization standards that offer the ability for the user to create a token for themselves, and these tokenization standards differ mainly on which cryptocurrency network theyre on, where ERC20 is on the Ethereum blockchain, and TRC20 is on the Tron blockchain. There are other differences well discuss, but that is the biggest difference.

https://forex-station.com/download/file.php?id=3380977&mode=view|||Supertrend indicators for MT4 -Page 13|||1665 x 914

https://aabbgoldtoken.com/wp-content/uploads/2021/02/BG\_bitcoin\_crypto\_cryptocurrency\_litecoin\_aabbg-1 536x1025.jpg|||Asia Broadband Gold-Backed Cryptocurrency Token ...|||1536 x 1025

https://static1.makeuseofimages.com/wordpress/wp-content/uploads/2021/07/bitcoin-crypto-laptop-1.jpg|||The 10 Best Cryptocurrency Apps for Beginners|||1680 x 840

Shiba Inu Breaks Another Burning Record As . - benzinga.com

https://www.scienceabc.com/wp-content/uploads/2018/01/Different-Currency-System.jpg|||Cryptocurrency Hype: What Is a Cryptocurrency? Why Is It ...|||1024 x 837

Learning RESTful API. Contribute to apotter303/api-tutorial development by creating an account on GitHub. http://1s70.com/wp-content/uploads/2019/03/cryptocurrency-diagram-1024x936.png|||Cryptocurrency

Information and Support - Awesome Online ...|||1024 x 936

Tarjeta Visa de Binance Binance

https://images.ctfassets.net/h07e7qaokuyy/5f5nLoNeNLBPbkNp2j5pFX/aee11b306bb33164e43d6c830bb0e1 a8/image2.png?w=1080&h=1254&q=100&fm=png|||New feature: enabling USDT-TRON for USD-based payments ...|||1080 x 1254

https://timeradical.com/wp-content/uploads/2021/05/photo\_2021-05-30-23.34.02.jpeg||Donate Us - Time Radical - Technology, Crypto Currency ...|||1080 x 1233

These asshole MM's.we need an angry mob to do the same with AABB that happened with GME. We need to stomp on the balls of these assholes. It is asinine what they continue to do with this stock (and all OTC stocks for that matter). We need to hit these POS white collar crooks in the place that hurts them the most.their pocketbooks.

https://thetradable.com/image/1300/0/IXGTyUfpPRpVhvZmyWHBh1dW4txXhxt4dbXqglBs.jpeg|||The 5 Best Places to Buy Crypto Currencies|||1300 x 813

https://blog.shanelee.name/content/images/2017/10/architecture.png|||Kubernetes ingress|||1921 x 1050 http://cagechain.com/wp-content/uploads/2019/05/Depositphotos\_105640404\_xl-2015.jpg|||CRYPTOCURRE NCY TERMS: WHAT ARE THEY TALKING ABOUT? Cage ...|||2700 x 1950

http://jaytalkscrypto.com/wp-content/uploads/2021/08/9cdaae02ee012de66e14ad819bc75f3c-1140x815.jpeg||| Mad Dog Jones Is the Most Expensive Living Canadian Artist ...|||1140 x 815

https://images.prismic.io/wealthfit-staging/c68edd46a92b91310dd677eef1e2cf191ab2c60d\_02---what-is-crypt o\_-2x.jpg?auto=compress,format&w=1772|||Cryptocurrency Basics: A Beginners Guide (2021 Update ...|||1772 x 1329

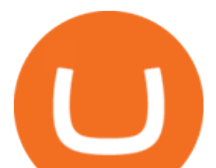

https://p.calameoassets.com/210101183559-8ac88181bd5cbe648ddec7951d3bf232/p1.jpg|||Bitcoin And Cryptocurrency Explained / Bitcoin Explained ...|||1600 x 900

https://i0.wp.com/www.cryptocurrencyarmy.com/wp-content/uploads/2019/12/FXR-Chart.png?fit=1539%2C 843&ssl=1||FXR Chart - Cryptocurrency Army|||1539 x 843

Coinbase Pro tutorial - how to trade cryptocurrency on Coinbase Pro, how enter limit orders, market order, stop loss order, how to deposit to Coinbase Pro an.

Videos for Different+cryptocurrency+explained

https://gamercow.com/wp-content/uploads/2021/07/Bitcoin-Ethereum-Surge-Dogecoin-Stable-Axie-Infinity-T op-Gainer-As.jpg|||Bitcoin, Ethereum Surge, Dogecoin Stable, Axie Infinity ...|||1456 x 800

the AABB Wallet No data is collected and transactions are 100% invisible to third parties. Download App Market Exchange Market exchange crypto at the best price Limit Exchange Choose your target price for selling or buying cryptocurrency. Low transaction fees Quick transactions Send and receive crypto instantly. No deposit fees.

Cryptocurrency networks aiming to disrupt payments do not typically have many features aside from those necessary to define, transfer, record and secure transactions on the network. Some might consider Bitcoin, the original cryptocurrency, as a good example of a payment cryptocurrency, as it was designed as an alternative to traditional cash.

*(end of excerpt)*